## **Modulfenster Segmentieren**

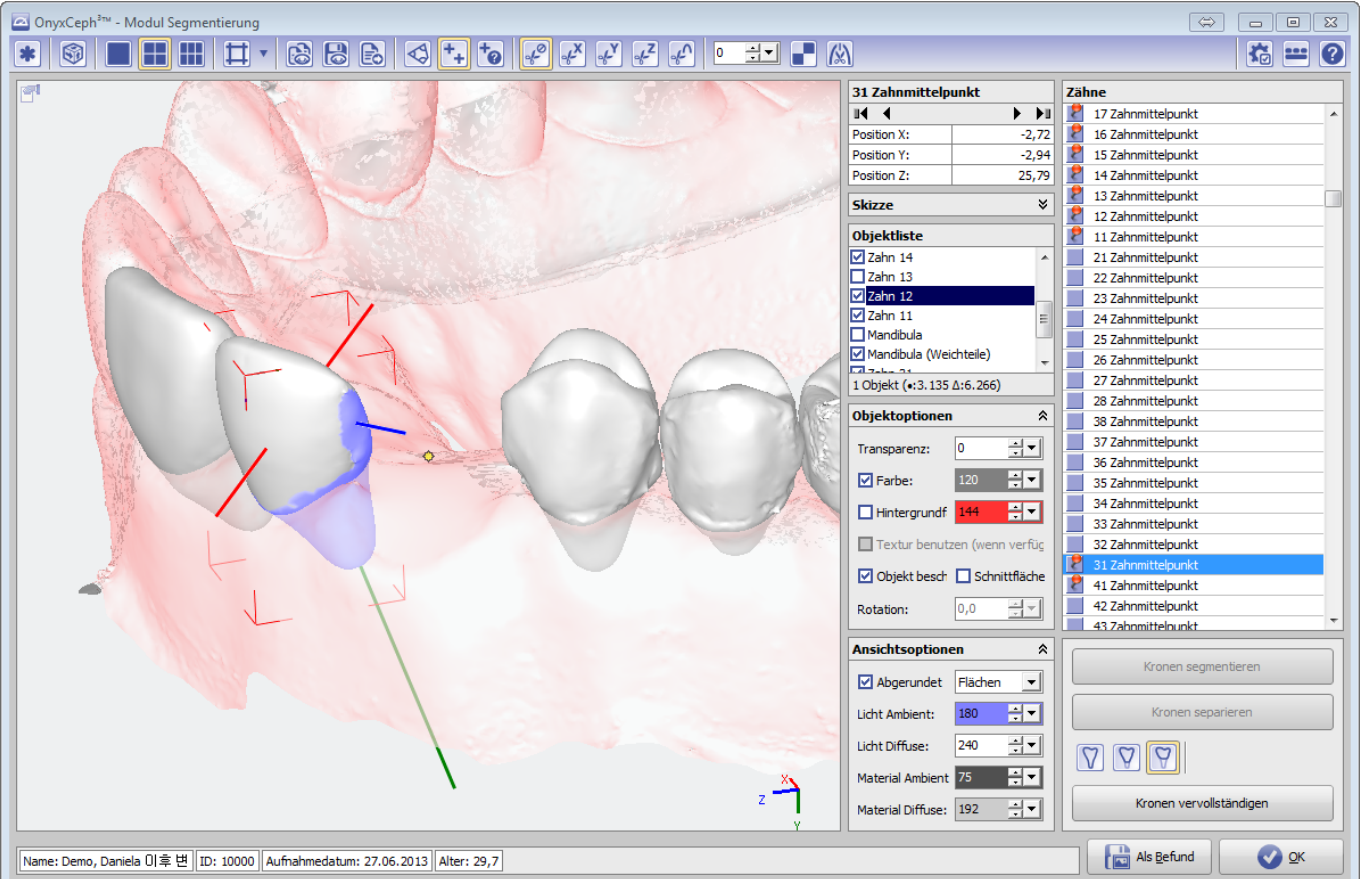

From: <http://www.onyxwiki.net/>- **[OnyxCeph³™ Wiki]**

Permanent link: **[http://www.onyxwiki.net/doku.php?id=scs\\_segmentation&rev=1445882679](http://www.onyxwiki.net/doku.php?id=scs_segmentation&rev=1445882679)**

Last update: **2015/10/26 19:04**

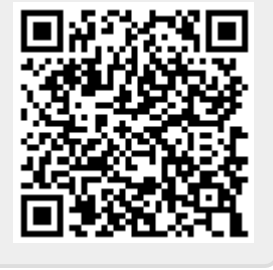